## HTML and Website Development

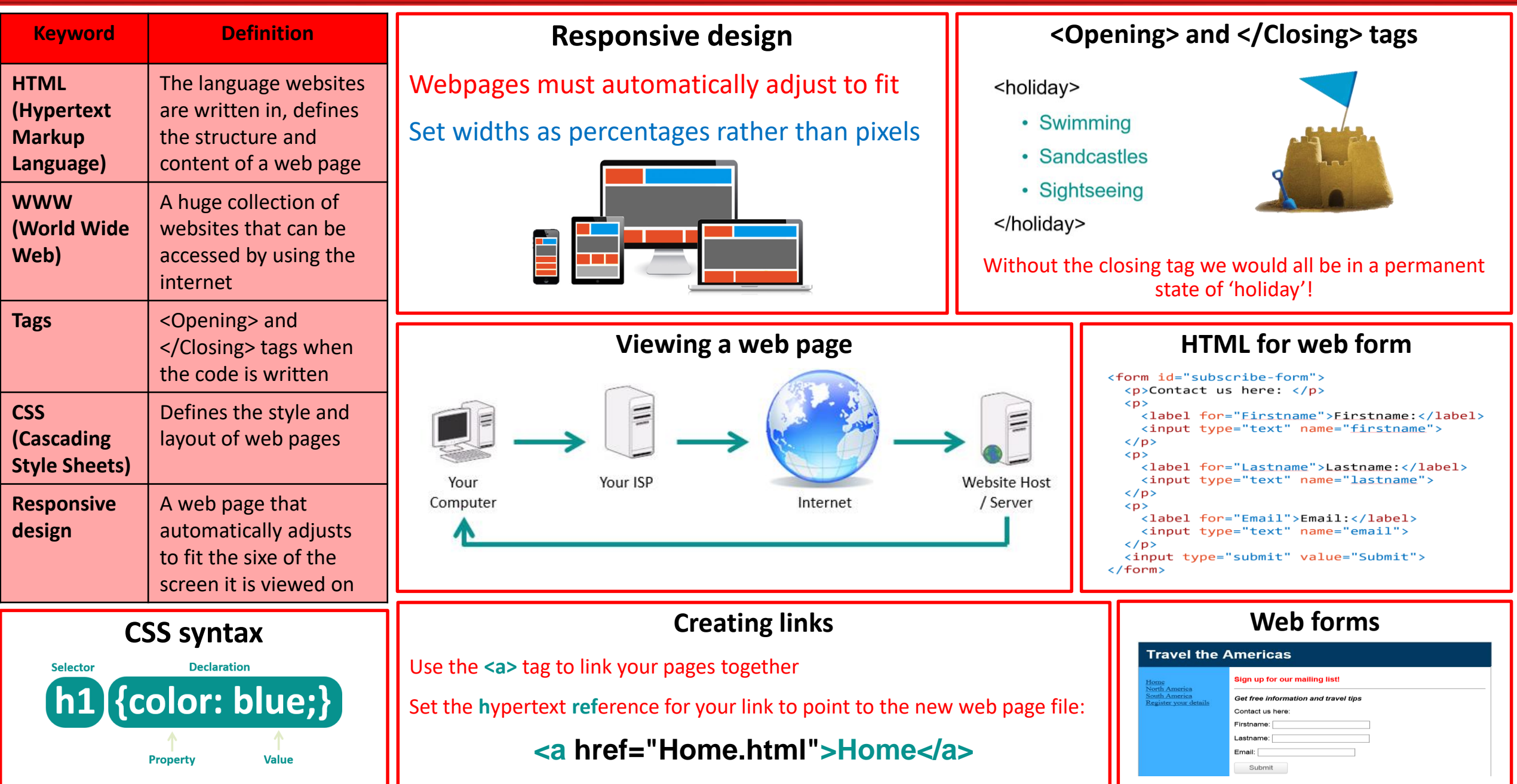